#### <span id="page-0-0"></span>Didactique de l'informatique M1 MEEF NSI La variable en informatique

Benjamin Wack

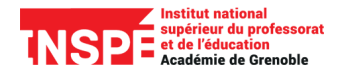

2024

Vos conceptions

# Quelles sont, selon vous, les difficultés posées par la notion de variable en informatique ?

<span id="page-2-0"></span>**[Didactique de l'informatique](#page-0-0) [Difficultés et Compétences des élèves](#page-2-0)**

#### Plan

#### [Difficultés et Compétences des élèves](#page-2-0)

[Comment s'approprier la notion de variable](#page-13-0)

[Une piste pour expliquer certaines difficultés](#page-24-0)

Une activité (pour des élèves de collège) : Retour au port (Zebiche & Declercq, 2019)

<https://scratch.mit.edu/projects/315299642>

Consigne élève :

- ► On vous donne un paysage, des blocs de programme pour manipuler un bateau.
- $\triangleright$  Défi : chercher le plus court chemin possible pour vous rendre au port
- $\triangleright$  Modifier le programme pour mesurer automatiquement le chemin parcouru
- ▶ Modifier le programme pour que le bateau n'avance plus s'il heurte un rocher

### Analyse a priori

- ▶ Quels sont les objectifs de cette activité?
- ▶ Quels sont les prérequis ?
- ▶ Que remarquez-vous à propos de la consigne ?

### Analyse a priori

- ▶ Quels sont les objectifs de cette activité ?
- $\triangleright$  Quels sont les prérequis ?
- ▶ Que remarquez-vous à propos de la consigne?
- ▶ Proposer (et tester) une solution
- ▶ Quelles sont les stratégies possibles pour les élèves ?
- $\triangleright$   $\land$  quelles difficultés s'attendre ? Quelles aides apporter ?

### Analyse a priori

- $\triangleright$  Quels sont les objectifs de cette activité ?
- $\triangleright$  Quels sont les prérequis ?
- ▶ Que remarquez-vous à propos de la consigne ?
- $\blacktriangleright$  Proposer (et tester) une solution
- $\blacktriangleright$  Quelles sont les stratégies possibles pour les élèves ?
- $\triangleright$   $\land$  quelles difficultés s'attendre ? Quelles aides apporter ?
- ▶ Quelle mise en œuvre dans la classe?

**[Didactique de l'informatique](#page-0-0) [Difficultés et Compétences des élèves](#page-2-0)**

#### Productions d'élèves

#### $\blacktriangleright$  Identifier les erreurs

 $\blacktriangleright$  Interpréter : qu'a voulu faire l'élève ? quelle conception erronnée cette erreur révèle-t-elle ? **[Didactique de l'informatique](#page-0-0) [Difficultés et Compétences des élèves](#page-2-0)**

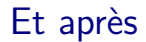

- $\triangleright$  Quelle institutionnalisation à la suite de cette séance ?
- $\triangleright$  Quelle place dans la progression en algo/prog?

# Compétences des élèves (Samurçay, 1985)

Expérience réalisée sur des élèves de seconde de niveaux variés après 15h d'introduction à la programmation : variables entières, réelles, tableaux ; boucles REPEAT UNTIL et FOR ; lecture et écriture.

#### Consigne

```
Le programme suivant calcule x^n - y^n pour x, y, n entiers positifs.
var x, y, n, expox, expoy, compteur, resultat: integer;
read(x); read(y); read(n);#
repeat
    expox := expox * x;
    \text{expoy} := \text{expoy} * y;
    compteur := compteur + 1;
until compteur = n;
resultat := expox - expoy;write ('le resultat est: ', resultat);
Complétez si nécessaire la ou les lignes manquantes là où est le signe #.
```
## Réponses des élèves

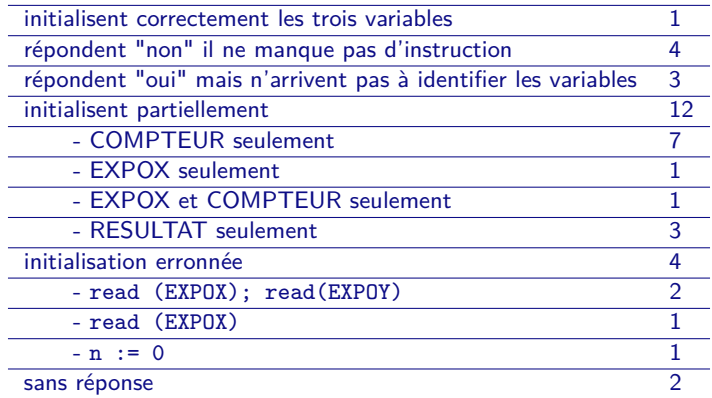

Que démontre cette étude ?

### Analyse des résultats

Pour catégoriser, Samurçay distingue différents types de variables :

- $\blacktriangleright$  les variables correspondant à une donnée explicite du problème
- $\blacktriangleright$  les variables qui reproduisent un traitement manuel
- $\blacktriangleright$  les variables purement internes, propres au traitement informatique

et les décisions à prendre pour les manipuler :

- $\blacktriangleright$  initialisation
- $\blacktriangleright$  mise à jour (particulièrement spécifique de la variable informatique)
- $\triangleright$  test (d'arrêt)

### Analyse des résultats

Pour catégoriser, Samurçay distingue différents types de variables :

- In les variables correspondant à une donnée explicite du problème
- $\blacktriangleright$  les variables qui reproduisent un traitement manuel
- $\blacktriangleright$  les variables purement internes, propres au traitement informatique
- et les décisions à prendre pour les manipuler :
	- $\blacktriangleright$  initialisation
	- $\triangleright$  mise à jour (particulièrement spécifique de la variable informatique)
	- $\triangleright$  test (d'arrêt)

#### Points marquants

- $\blacktriangleright$  Réussites : compteurs simples, initialisation des variables données
- $\blacktriangleright$  Difficultés : *variables internes*, autres initialisations
- $\blacktriangleright$  Trois conceptions erronnées :
	- $\triangleright$  « on doit dire à la machine les valeurs des variables »
	- ▶ « il faut vider les cases mémoire au début de chaque programme »
	- $\blacktriangleright$  « un compteur s'initialise à 0 et s'incrémente de 1 »

<span id="page-13-0"></span>**[Didactique de l'informatique](#page-0-0) [Comment s'approprier la notion de variable](#page-13-0)**

#### Plan

#### [Difficultés et Compétences des élèves](#page-2-0)

#### [Comment s'approprier la notion de variable](#page-13-0)

[Une piste pour expliquer certaines difficultés](#page-24-0)

## Généraliser l'institutionnalisation

Une piste intéressante : les compteurs sont mieux traités car institutionnalisés (par exemple lors de l'enseignement de la boucle). Pour aller plus loin, on peut distinguer plusieurs rôles pour les variables.

#### Limites du cadre proposé

- ▶ On caractérise ici le *comportement* (valeurs successives) des variables et pas leur utilisation (opérande d'un calcul, borne d'une boucle...).
- ▶ D'autres rôles peuvent être identifiés lorsqu'on manipule des tableaux ou structures de données.

# Exemple : Occurrences d'une valeur dans un tableau

```
const last = 7:
```

```
var value: ArrayType; (* le tableau *)
  i, (*) indice *)key, (* valeur recherchée *)
  count: integer; (* nombre d'occurrences *)
```

```
writeln('Entrez ', last, ' valeurs :');
for i := 1 to last do read(value[i]):
```

```
write('Entrez la valeur à chercher :'); readln(key);
```

```
count := 0:
for i := 1 to last do
    if value[i] = key then count := count + 1;
```

```
writeln('Il y a ', count, ' occurrences de ',
        key, ' dans le tableau');
```
#### Exemple : Tracé d'histogramme

```
const longest = 40; (* Taille max d'une barre *)
```

```
var amount : array [1..12] of real; (* Données à tracer *)
  max : real; (* Valeur maximale *)
  month, (*) Mois courant *)i : integer;
```

```
for month := 1 to 12 do begin
    write('Entrez le montant pour le mois ', month );
    readln(amount[month]);
    if i = 1 then max := amount [1]
        else if max < amount[month] then max := amount[month];
end;
```

```
for month := 1 to 12 do begin
    write(month);
    for i := 1 to round(amount[month] / max * longest)
        do write('*):
end
```
#### Exemple : Simulation d'un jeu de dés

```
var die1, die2, (*) (* Valeurs des dés *)
   total1, total2: integer; (* Score de chaque joueur *)
   firstPlayer: boolean; (* \tA qui le tour ? (*)total1 := 0; total2 := 0;firstPlayer := True;
while (total1 < 100) and (total2 < 100) do begin
   die1 := Random(6) + 1;
   die2 := Random(6) + 1:
   if firstPlayer then write('Premier') else write('Second');
   writeln(' joueur lance : ', die1, die2);
   if firstPlayer then total1 := total1 + die1 + die2
       else total2 := total2 + die1 + die2;
   firstPlayer := not firstPlayer;
end;
```

```
if total1 > total2 then write('Premier') else write('Second');
write(' joueur gagne.');
```
### Exemple : Croissance d'un capital placé en banque

```
var capital, (*) (* Capital sur le compte *)
   percent, factor, (* Taux d'intérêt et Facteur de croissance *)
   interest: real; (* Intérêts pour l'année en cours *)
   years (* Durée *), i : integer;
   inputOk : Boolean; (* Les données ont-elles un sens *)
write('Capital initial (positif ou négatif) : '); readln(capital);
inputOk := false;
while not inputOk do begin
   write('Taux d'intérêt (%): '); readln(percent);
   write('Durée (années) : '); readln(years);
    input0k := (percent > 0) and (years > 0);
    if not inputOk then writeln('Données invalides.');
end;
factor := percent / 100;
for i := 1 to years do begin
    interest := capital * factor;
    capital := capital + interest;
    writeln('Après ', i, 'années, les intérêts sont ',
            interest, ' et le capital est ', capital);
                                                                 16 / 23
```
### Exemple : Meilleure moyenne lissée sur 3 mois

```
var month: integer; (*) (* Mois courant *)
  current, previous, preceding, (* Données sur 3 mois *)
  average, (* Moyenne courante *)
  largest: real; (* Meilleure moyenne courante *)
```

```
write('Entrez valeur 1'); readln(preceding);
write('Entrez valeur 2'); readln(previous);
write('Entrez valeur 3'); readln(current);
largest := (current + previous + preceding) / 3;
```

```
for month := 4 to 12 do begin
    preceding := previous;
    previous := current;
    write('Entrez valeur ', month); readln(current);
    average := (current + previous + preceding) / 3;
    if average > largest then largest := average;
end;
```

```
writeln('Meilleure moyenne lissée : ', largest);
```
# Rôles des variables, d'après (Sajaniemi, 2005)

- $\blacktriangleright$  Constante
	- I Paramètre exogène, souvent une donnée du problème
	- ou Paramètre endogène, calculé à partir des données
- $\blacktriangleright$  Information la plus Récente
- **Information la plus Pertinente**
- $\triangleright$  Compteur (de boucle)
- $\blacktriangleright$  Accumulateur
- $\blacktriangleright$  Temporaire (calculée)
- $\triangleright$  Suiveur (recopie d'une autre variable)
- $\blacktriangleright$  Drapeau

#### Avertissement

Il ne s'agit pas de faire apprendre du vocabulaire arbitrairement, mais de donner une grille de lecture pour faciliter l'activité de programmation.

## Quelques particularités de Scratch

 $\triangleright$  Certaines variables sont prédéfinies (abscisse) taille chronomètre

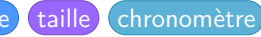

- I réponse : Information la plus Récente
- $\blacktriangleright$  Les instructions prédéfinies sur les variables :

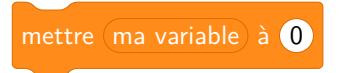

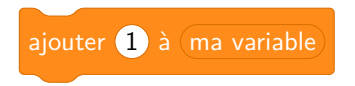

incitent à certains types d'utilisations

# Notion d'état

#### Un programme ne « fait » rien, il « agit sur » l'état d'un système.

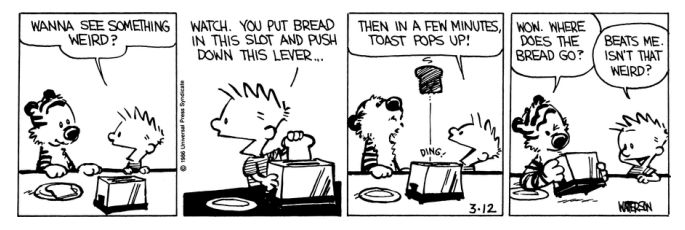

Agir sur soit ici être pris au sens large : affectation ; affichage de texte ; déplacement de lutin ; actionneur de robot...

# Notion d'état

Un programme ne « fait » rien, il « agit sur » l'état d'un système.

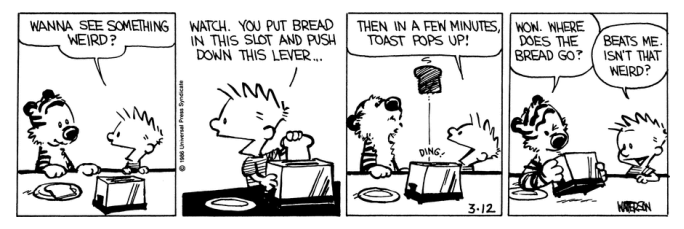

Agir sur soit ici être pris au sens large : affectation ; affichage de texte ; déplacement de lutin ; actionneur de robot...

Difficulté : l'état est caché, mais pour bien programmer il faut se le représenter.

Des réponses possibles :

- $\blacktriangleright$  Tortues et assimilés
- ▶ Visualiseurs de variables (simple débogueur ou plus avancé)

<span id="page-24-0"></span>**[Didactique de l'informatique](#page-0-0) [Une piste pour expliquer certaines difficultés](#page-24-0)**

#### Plan

#### [Difficultés et Compétences des élèves](#page-2-0)

[Comment s'approprier la notion de variable](#page-13-0)

[Une piste pour expliquer certaines difficultés](#page-24-0)

# Une difficulté supplémentaire : la variable (et plus généralement la lettre) en mathématiques

Par ordre d'apparition dans le cursus de l'élève :

- I Étiquette (longueur, largeur... dans une formule de périmètre ou d'aire)
- Indéterminée dans une égalité remarquable (peut prendre toutes les valeurs)
- $\blacktriangleright$  Inconnue d'une équation
- $\blacktriangleright$  Variable d'une fonction
- ▶ Paramètre d'un problème

Consigne

Écrire un algorithme résolvant l'équation  $ax + b = c$ 

Consigne

Écrire un algorithme résolvant l'équation  $ax + b = c$ 

Quelques productions d'élèves :

 $\blacktriangleright$  x = (c-b) / a

#### Consigne

Écrire un algorithme résolvant l'équation  $ax + b = c$ 

Quelques productions d'élèves :

```
\blacktriangleright x = (c-b) / a
   procédure correcte (sans les cas particuliers : pourquoi ?)
\blacktriangleright I = c
   I = I-hI = I/ax = T
```
#### Consigne

Écrire un algorithme résolvant l'équation  $ax + b = c$ 

Quelques productions d'élèves :

```
\blacktriangleright x = (c-b) / a
   procédure correcte (sans les cas particuliers : pourquoi ?)
\blacktriangleright I = c
   I = I-hI = I/ax = Tprocédure pas à pas (correcte mais mime la résolution à la main)
\blacktriangleright c = ax+b
```
#### Consigne

Écrire un algorithme résolvant l'équation  $ax + b = c$ 

Quelques productions d'élèves :

```
\blacktriangleright x = (c-b) / a
   procédure correcte (sans les cas particuliers : pourquoi ?)
\blacktriangleright T = c
   I = I-hI = I/ax = Tprocédure pas à pas (correcte mais mime la résolution à la main)
\blacktriangleright c = ax+b
   confusion entre l'affectation et l'équation
\triangleright Si ax+b=c
```
alors Afficher x

#### <span id="page-31-0"></span>Consigne

Écrire un algorithme résolvant l'équation  $ax + b = c$ 

Quelques productions d'élèves :

```
\triangleright x = (c-b) / a
   procédure correcte (sans les cas particuliers : pourquoi ?)
\blacktriangleright I = c
   I = I-hI = I/ax = Tprocédure pas à pas (correcte mais mime la résolution à la main)
\blacktriangleright c = ax+b
   confusion entre l'affectation et l'équation
\triangleright Si ax+b=c
      alors Afficher x
   conception de l'ordinateur comme un outil de calcul formel
```